## **Allgemein**

## **Einführung in den 1blu-Webbaukasten Einführung in den 1blu-Webbaukasten**

Gestalten Sie mit dem 1blu-Webbaukasten in wenigen Schritten Ihre eigenen Webseite. Wie einfach das geht, zeigen wir Ihnen in der folgenden Einführung:

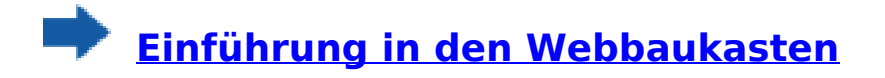

Eindeutige ID: #1871 Verfasser: Patrick Zierath Letzte Änderung: 2021-10-08 13:43